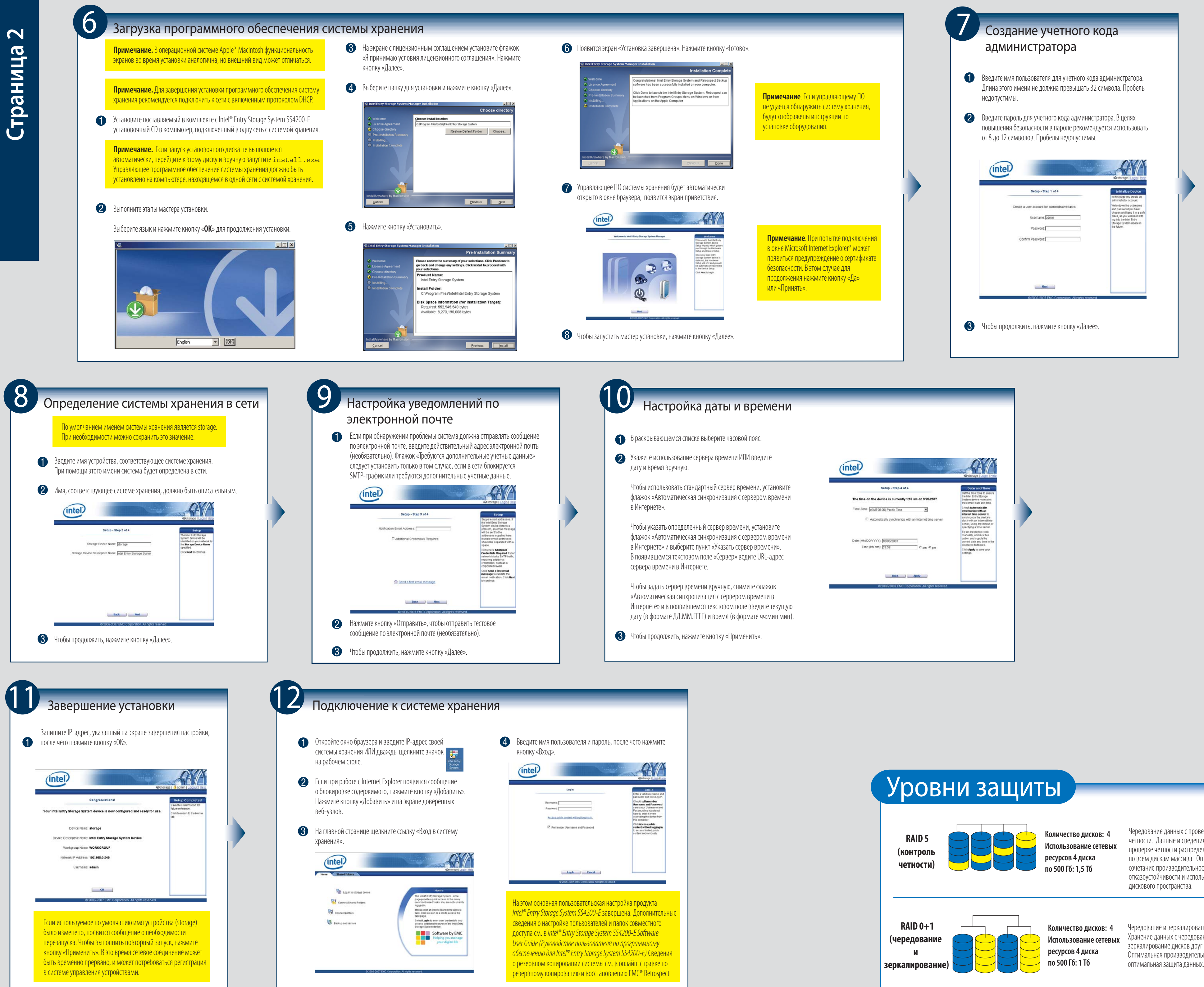

Чередование данных с проверкой<br>четности. Данные и сведения о проверке четности распределены по всем дискам массива. Оптимальное сочетание производительности, отказоустойчивости и использования лискового пространства.

Чередование и зеркалирование дисков.<br>Хранение данных с чередованием дисков, зеркалирование дисков друг на друга. Оптимальная производительность, оптимальная защита данных.